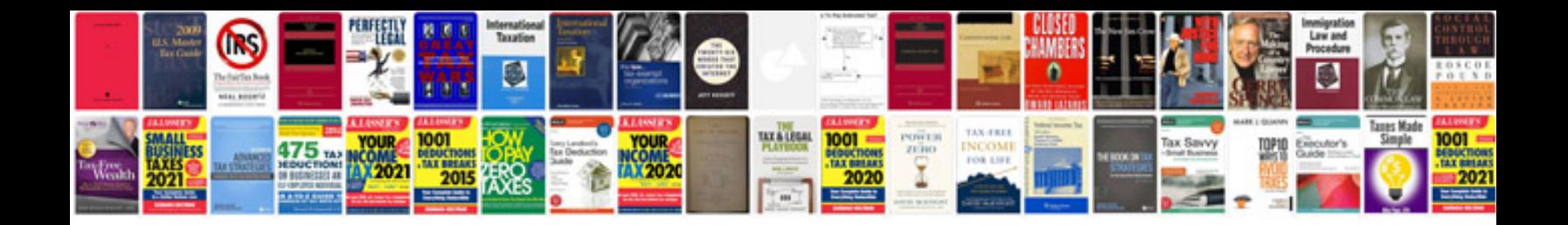

## **Informe kinsey**

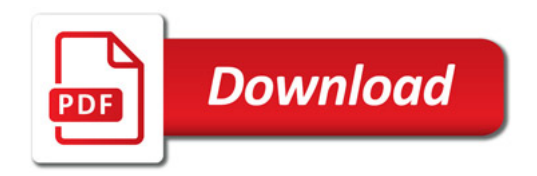

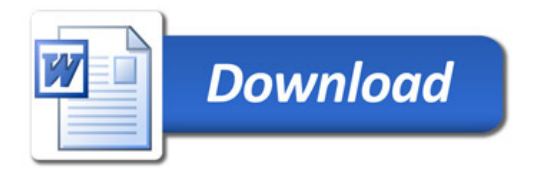